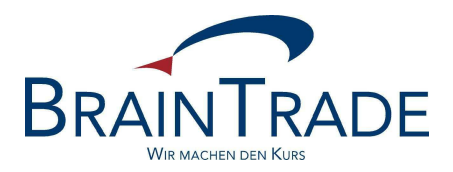

# XONTRO Newsletter

Kreditinstitute

Nr. 24

Seite 1

XONTRO / Kreditinstitute Newsletter Nr. 24

In XONTRO werden die folgenden Änderungen eingesetzt:

zum 1. Januar 2007 Neue Entgeltberechnung für das elektronische Handelssystem in **Stuttgart** 

#### **Elektronisches Handelssystem in Stuttgart**

#### **1. Einleitung**

Die Baden-Württembergische Wertpapierbörse (Börse Stuttgart) plant die Einführung eines elektronischen Handelssystems. In diesem elektronischen Handel soll ein neues Entgeltmodell zum Einsatz kommen.

Zunächst ist vorgesehen, alle derivativen Produkte in diesem neuen Handelssystem und unter Geltung des neuen Entgeltmodells zu handeln. Daneben wird es weiterhin Segmente (z.B. Aktien / Renten) geben, in denen die Entgelte nach dem bisherigen Entgeltmodell des Skontroführerhandels abgerechnet werden.

In dem neuen Marktmodell erfolgt die Preisermittlung im elektronischen Handelssystem der Börse Stuttgart, insofern gibt es keine Skontroführer mehr. Jedoch wird jede Wertpapiergattung in dem neuen Handelssystem von einem Quality-Liquidity-Provider (QLP) betreut. Die (CBF-)-Teilnehmer-Nummer des QLP wird weiterhin (anstelle der Skontroführer-Nummer) in den Gattungsstammdaten geführt.

Die bisherigen

- Entgelte für Schlussnoten und
- die Courtage

fallen im Handel in dem elektronischen Handelssystem nicht mehr an.

Die neuen Entgelte werden nicht auf den Schlussnoten dokumentiert. Bei Bedarf kann das Kreditinstitut jedoch einen täglichen Nachweis über die berechneten Entgelte erhalten. Die entsprechende csv.Datei wird entweder mittels des BT Fileservice oder als Filetransfer bereitgestellt. Den Aufbau der Datei entnehmen Sie dem Anhang.

#### **2. Stammdaten in WSS**

#### **2.1. Gattungsstammdaten**

Die Änderungen in den Gattungsstammdaten werden seitens WM wie üblich offiziell kommuniziert. Die Darstellung in WSS wird wie folgt vorgenommen:

```
TRAN: WSIS FC: BO SB: W#DR0KJY##
```
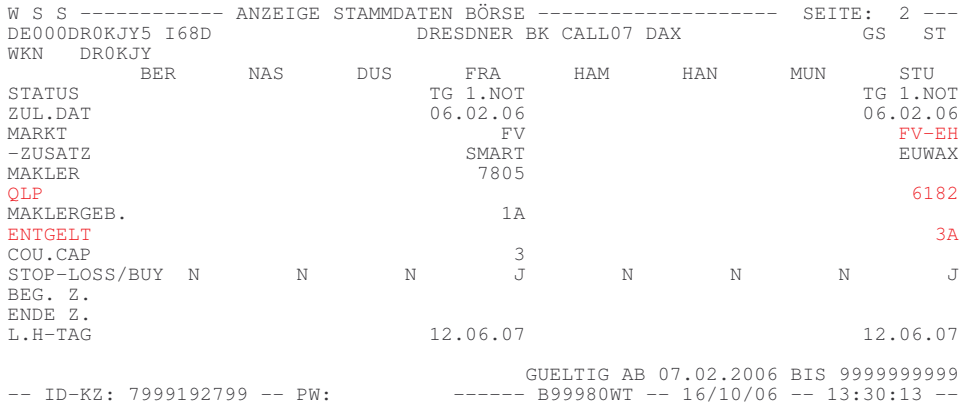

WS1100I WEITERE DATEN VORHANDEN: PF8

Wenn es sich um eine Wertpapiergattung handelt, die im elektronischen Handelssystem gehandelt wird, bleiben die Felder "Makler" und "Maklergeb." leer. Stattdessen werden die Felder "QLP" und "Entgelt" gefüllt. Es handelt sich hierbei jedoch nicht um neue WM-Felder, sondern nur um eine separate Anzeige innerhalb von WSS.

Zudem enthält das Feld "Markt" neue Ausprägungen. Dies sind:

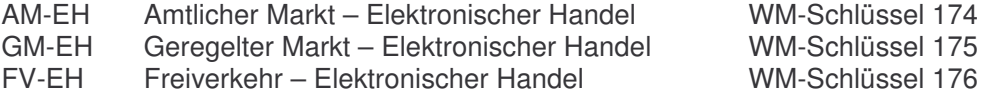

Das Feld Entgelt kann 2 Ausprägungen enthalten. Dies sind:

- 3A Transaktionsentgelt gem. dem Entgeltmodell des neuen elektronischen Handelssystems der Börse Stuttgart
- 39 keine Entgeltberechnung (z.B. bei Zeichnungen)

#### **3***.* **Engeltberechung**

#### **3.1 Allgemeines**

Grundsätzlich gilt das neue Entgeltmodell für alle Wertpapiergattungen, die in den Marktsegmenten des elektronischen Handelssystems (AM-EH, GM-EH und FV-EH) notiert sind. Bankdirektgeschäfte (Platz und PUEV) bleiben hiervon unberührt. Hier werden weiterhin SNO-Entgelte erhoben.

Die Berechnung erfolgt täglich auf Basis der Orderausführungen bzw. bei Geschäften, denen keine elektronischen Orders zu Grunde liegen, auf Basis der eingegebenen Geschäftsnominalen. Teilausführungen (im Gegensatz zu liefertechnisch bedingten Aufsplittungen in mehrere Schlussnoten) werden als einzelne Ausführung berechnet. Das bedeutet insbesondere, dass es keine 1:1 Beziehung zu einem Schlussnotenvolumen geben muss.

#### **3.2 Entgelt für Handelsteilnehmer**

Das Entgelt setzt sich aus einem fixen (2,00 €) und einem variablen Teil (0,672 Promille des Kurswertes) zusammen, wobei der variable Teil eine Ober- und Untergrenze (10,08 € bzw. 0,63 €) hat. Vorstehende Beträge verstehen sich excl. etwa anfallender Umsatzsteuer.

Wird in der Folge ein Geschäft (im Sinne einer Schlussnote) storniert, so wird der auf die Schlussnote entfallende Anteil zurückgerechnet.

#### **3.3 Entgelt für Emittenten**

Die boerse-stuttgart hat die Emittenten aufgefordert, Emittentengeschäfte in Gattungen des elektronischen Marktsegmentes über eine – in diesem Segment eindeutige – CBF-Nummer abzuwickeln. Sofern diese Voraussetzung gegeben ist, kann diese CBF-Nummer in XONTRO hinterlegt werden. Bei allen Geschäften dieser CBF-Nummer fallen dann nicht die fixen und variablen Entgelte, sondern stattdessen folgendes Staffelentgelt an:

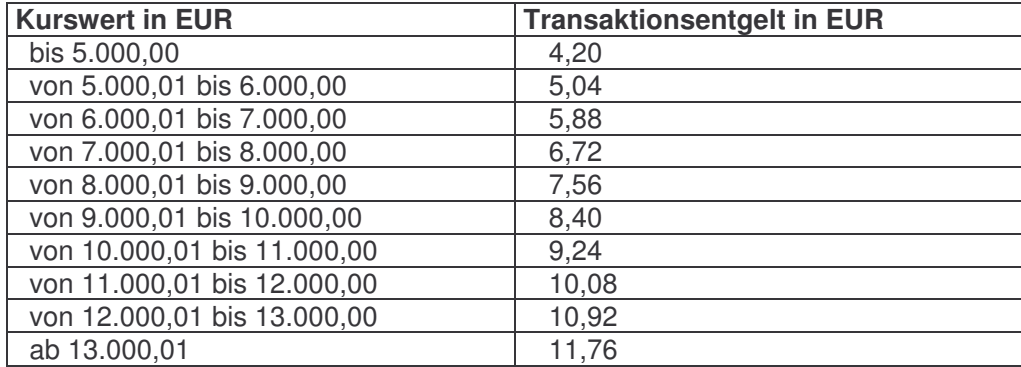

Vorstehende Beträge verstehen sich ebenfalls excl. etwa anfallender Umsatzsteuer.

# BRAINTRADE 25. Oktober <sup>2006</sup>

Gesellschaft für Börsensysteme mbH

Seite 5

XONTRO / Kreditinstitute Newsletter Nr. 24

#### **3.4 Sonderheiten**

Ist das Entgeltfeld mit "39" geschlüsselt, so wird keinerlei Entgelt berechnet.

#### **3.5 Rechnungsstellung**

Die Entgelte werden monatlich summiert und am Monatsultimo – zusammen mit den Schlussnotenentgelten aus den Geschäften in Wertpapiergattungen außerhalb des elektronischen Handelssystems – ggf. zzgl. der jeweils gültigen USt. in Rechnung gestellt.

Hierbei werden alle Beträge (fix, variabel und ggf. Staffelbetrag) separat ausgewiesen.

### **ANHANG**

Die tägliche Entgeltdatei hat folgenden Aufbau:

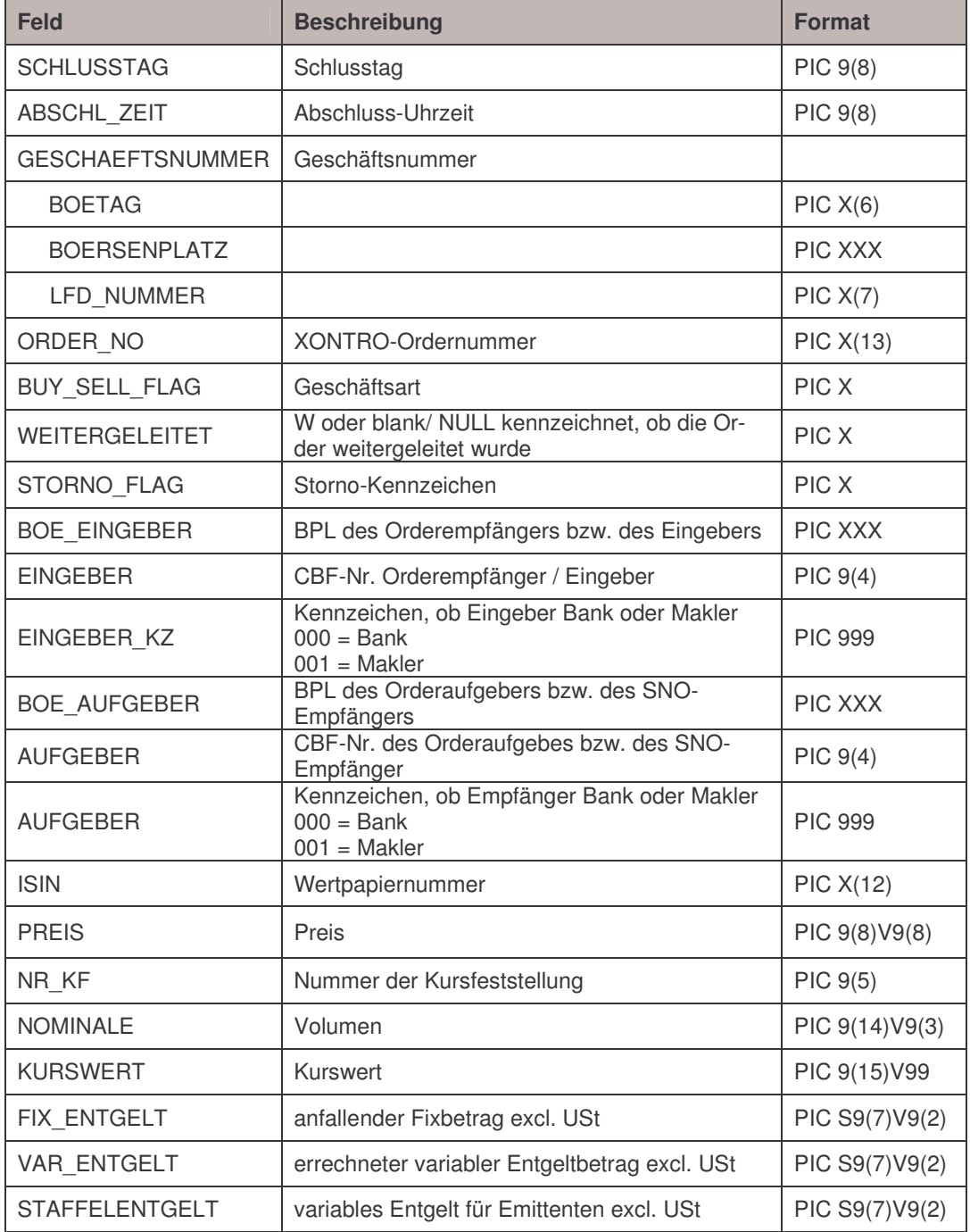

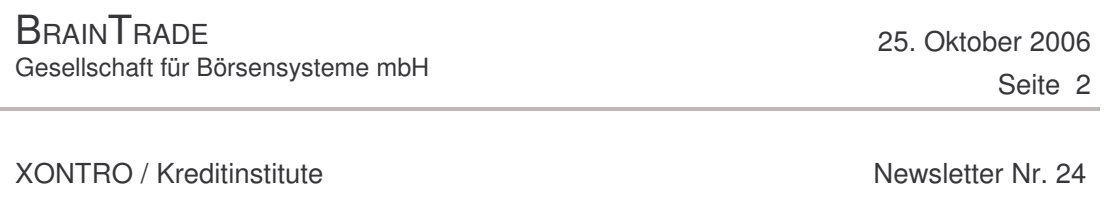

- Die Geschäftsnummer wird nur bei Stornierungen ausgefüllt, unabhängig davon, ob es sich um ein ordergetriebenes Geschäft oder um eine Geschäftseingabe handelt.
- Es ist zu beachten, dass weder Geschäfts- noch Ordernummer eindeutig ist.
- Aufgabenschließungen werden nicht berechnet, da bereits die Eingabe, die zu einer Aufgabe führte, berechnet wurde. Gleiches gilt für Aufgabenlöschungen. Sätze für Aufgabenschließungen und -löschungen werden somit nicht geliefert.